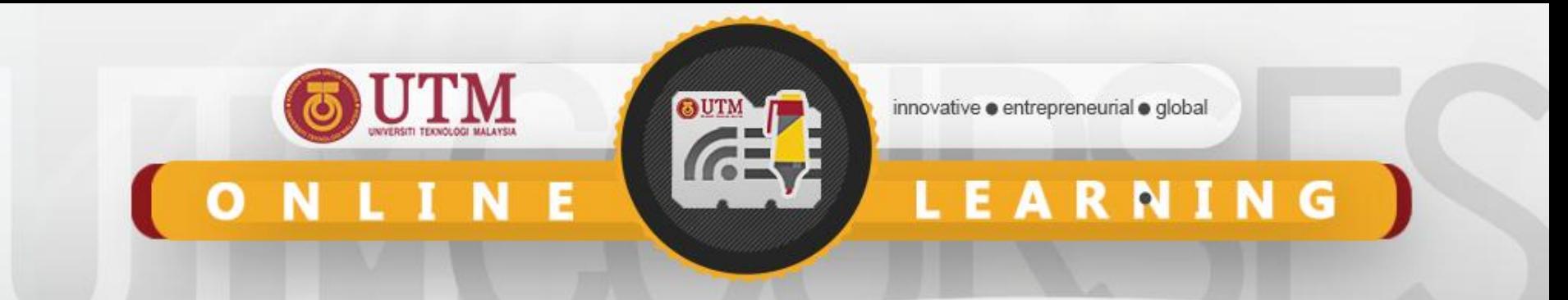

# **Introduction to Abstract Data Type & C++ SCSJ2013 Data Structures & Algorithms**

**Nor Bahiah Hj Ahmad & Dayang Norhayati A. Jawawi**

**Faculty of Computing**

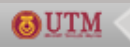

innovative · entrepreneurial · global UNIVERSITI TEKNOLOGI MALAYSIA

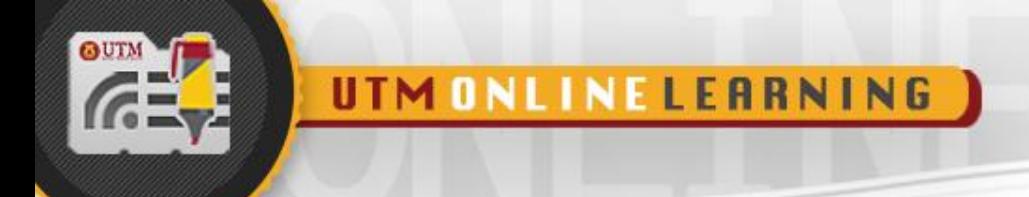

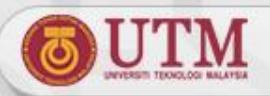

### **Objectives**

#### **In this lesson, students are expected to:**

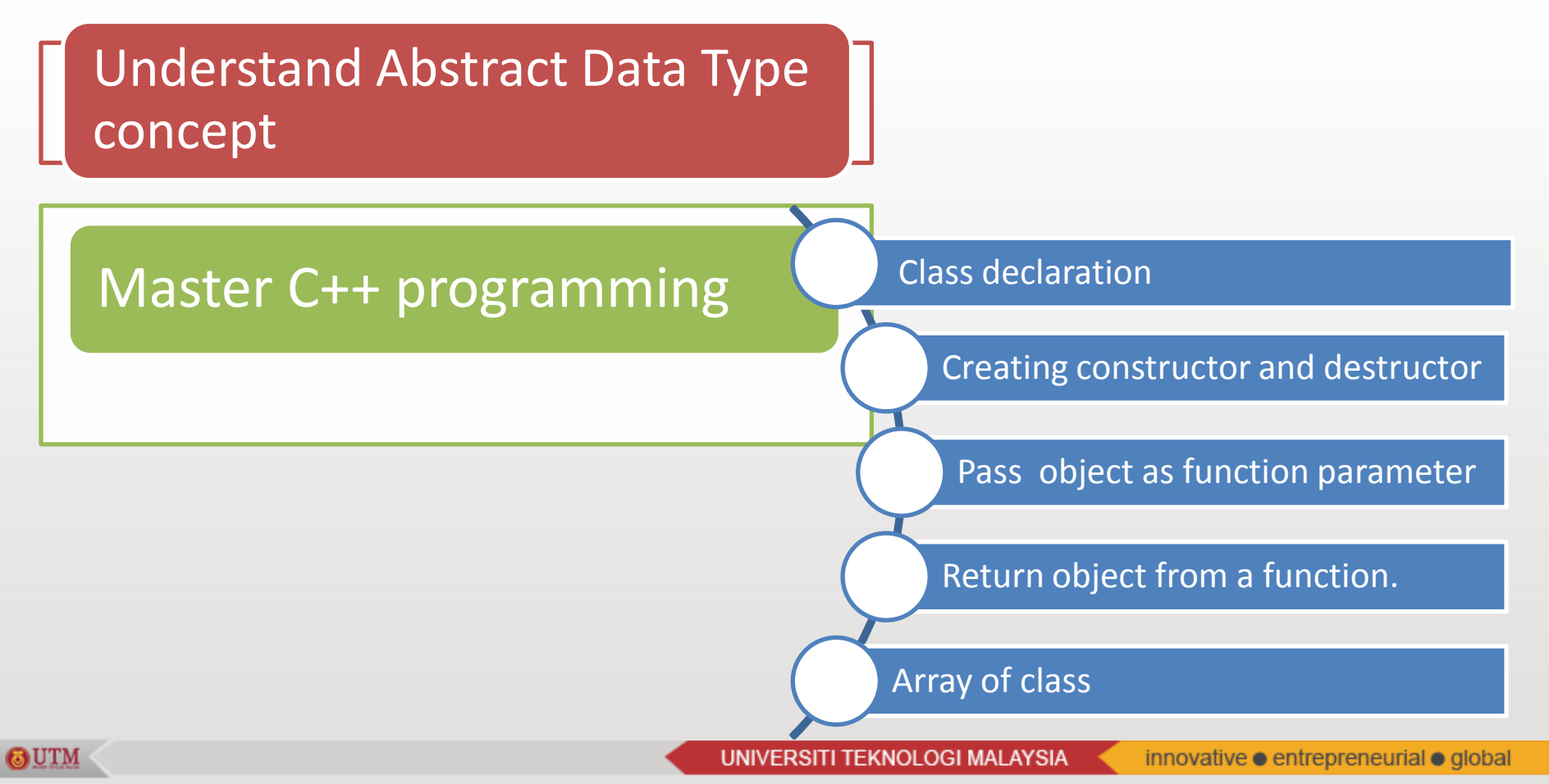

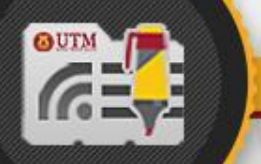

6 UTM

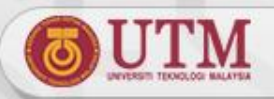

#### **What is Abstraction?**

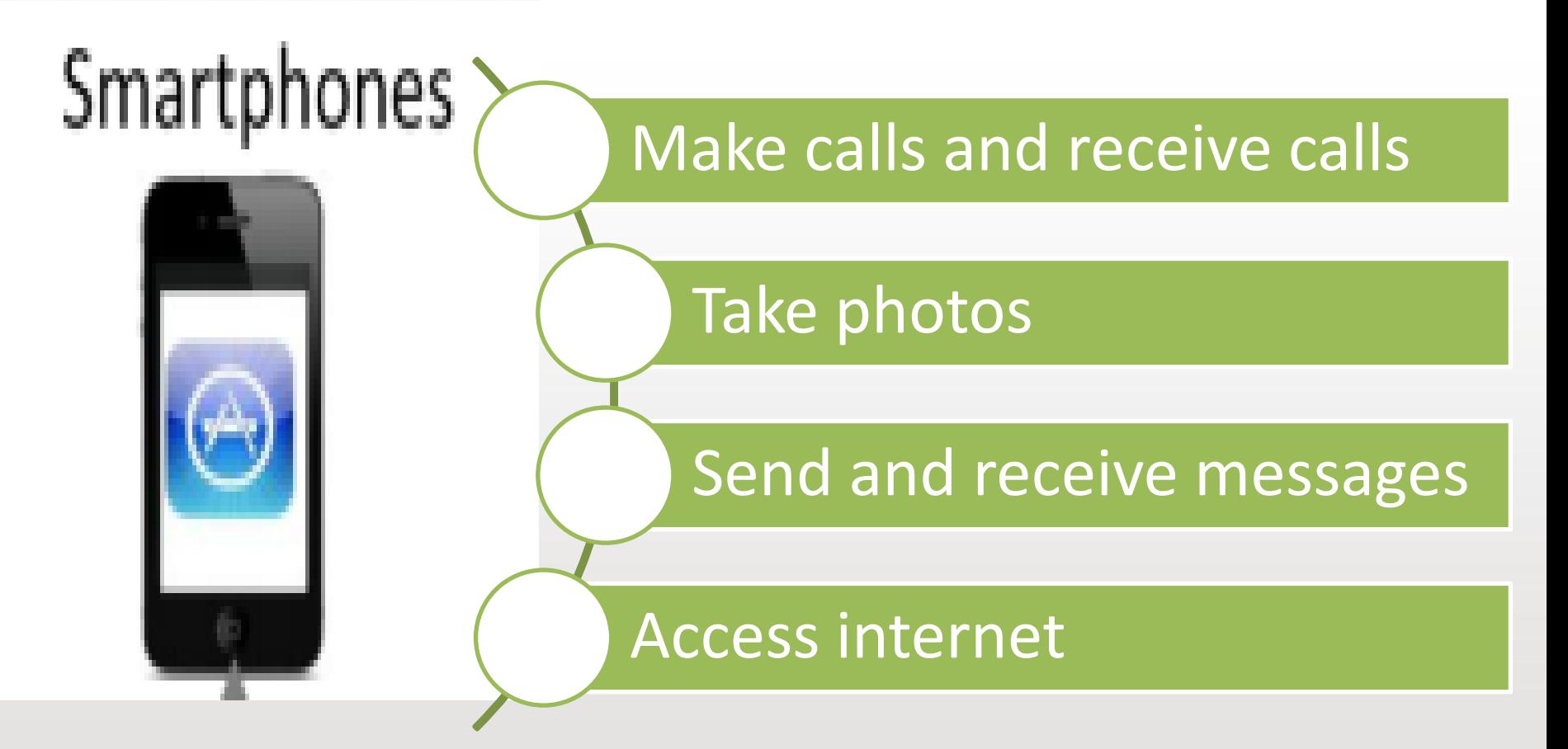

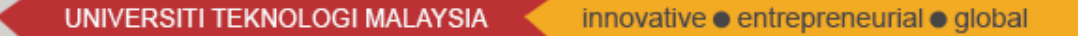

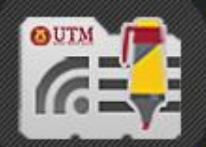

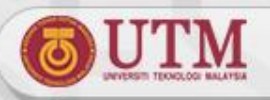

## **Abstraction**

#### Functional abstraction

UTM ONLINE LEARNING

Data

- The purpose of a module is separated from its implementation
- Separates the purpose of a module from its implementation
- Focuses on the operations of data (*what* you can do to a collection of data)
- And not on the implementation of the operations (*how* you do it)
- **Abstraction** Develop each data structure<br>independently from the rest independently from the rest of the solution

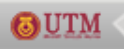

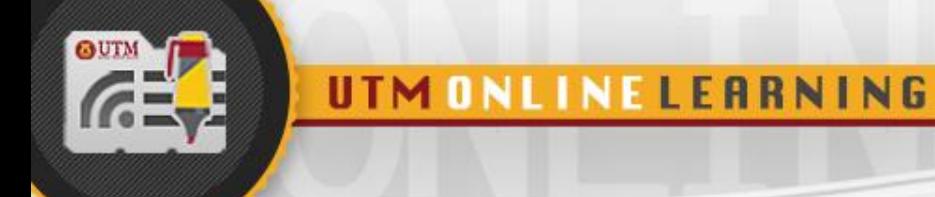

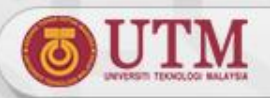

## **Abstract Data Type**

**Abstract data type (ADT)**

- **A collection of data and a set of operations on the data**
- **Given the operations' specifications, the ADT's operations can be used without knowing their implementations or how data is stored,**

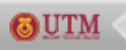

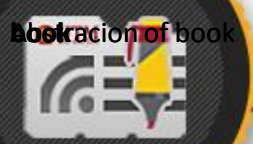

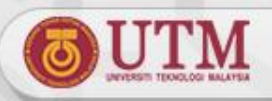

## **Abstract Data Type - Example**

UTM ONLINE LEARNING

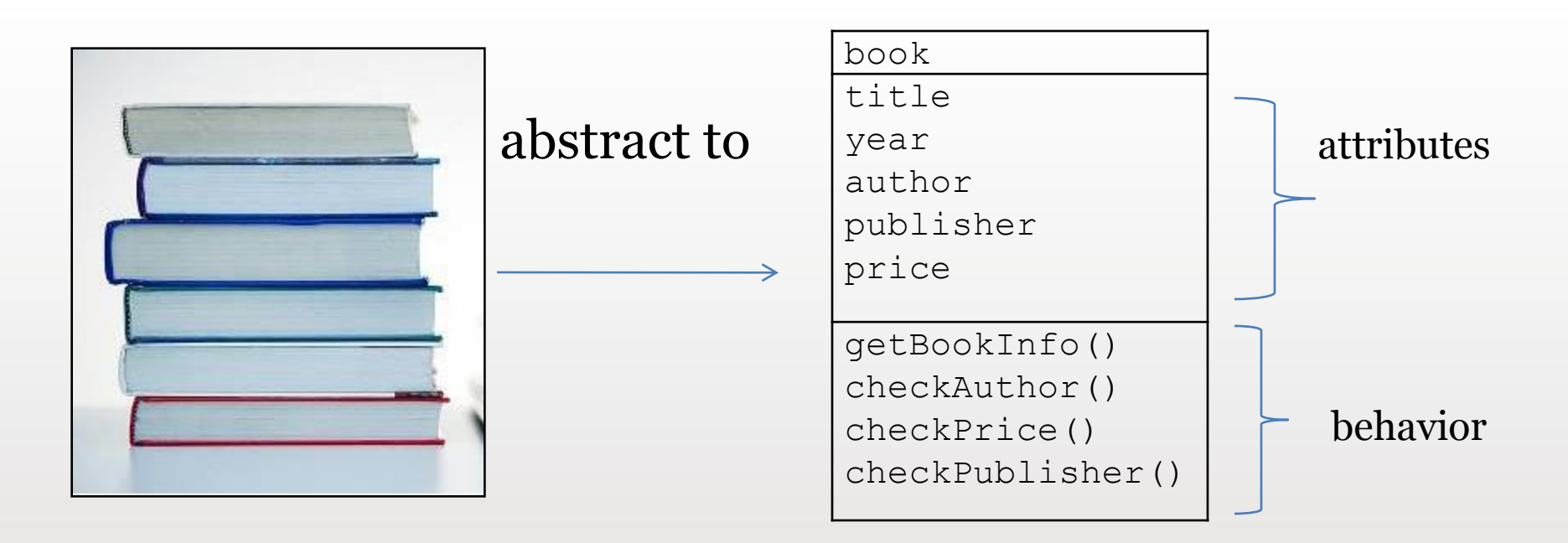

Abstraction of a book

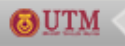

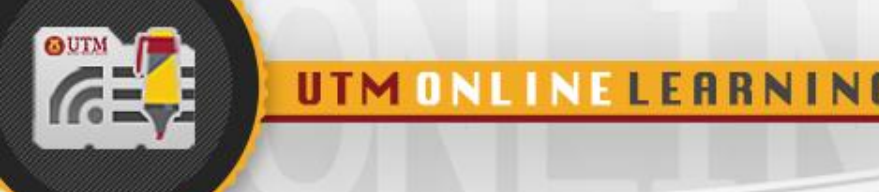

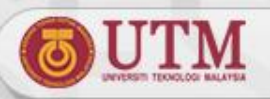

#### **Encapsulation**

- **The process of combining data and functions into a single unit called class.**
- **The programmer cannot directly access the data. Data is only accessible through the functions present inside the class.**
- **Data encapsulation is an important concept of data hiding.**

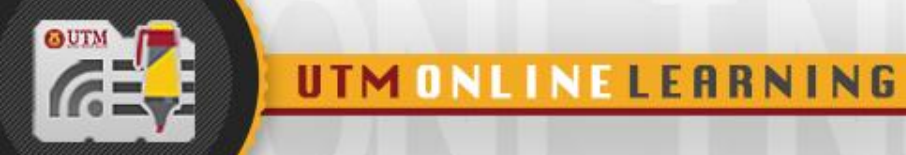

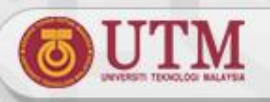

## **Abstraction Implementation in C++**

- **In C++, class defines a new data type**
- **In a class there are data members and methods, which are called member functions.**
- **By default, all members in a class are private**
	- **But it can also be specified as public**
- **An object of the datatype is an instance of a class.**

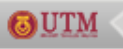

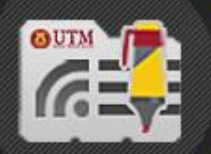

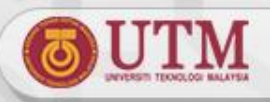

#### **How to define a Class in C++?**

```
class clasName
{
public:
   list of data member declaration; 
   list of function member declaration;
private:
   list of data member declaration; 
   list of function member declaration;
}; // end class definition
                                                 class member 
                                                 declarations:
                                                 data member
                                                 and 
                                                 function 
                                                 member
```
**public** : members that are accessible by other modules **private** : members that are hidden from other modules and can only be accessed by function member of the same class.

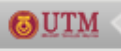

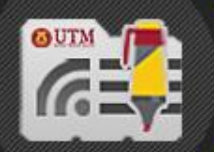

GUTM

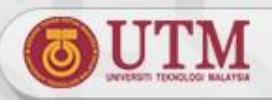

#### **Class Definition for Book**

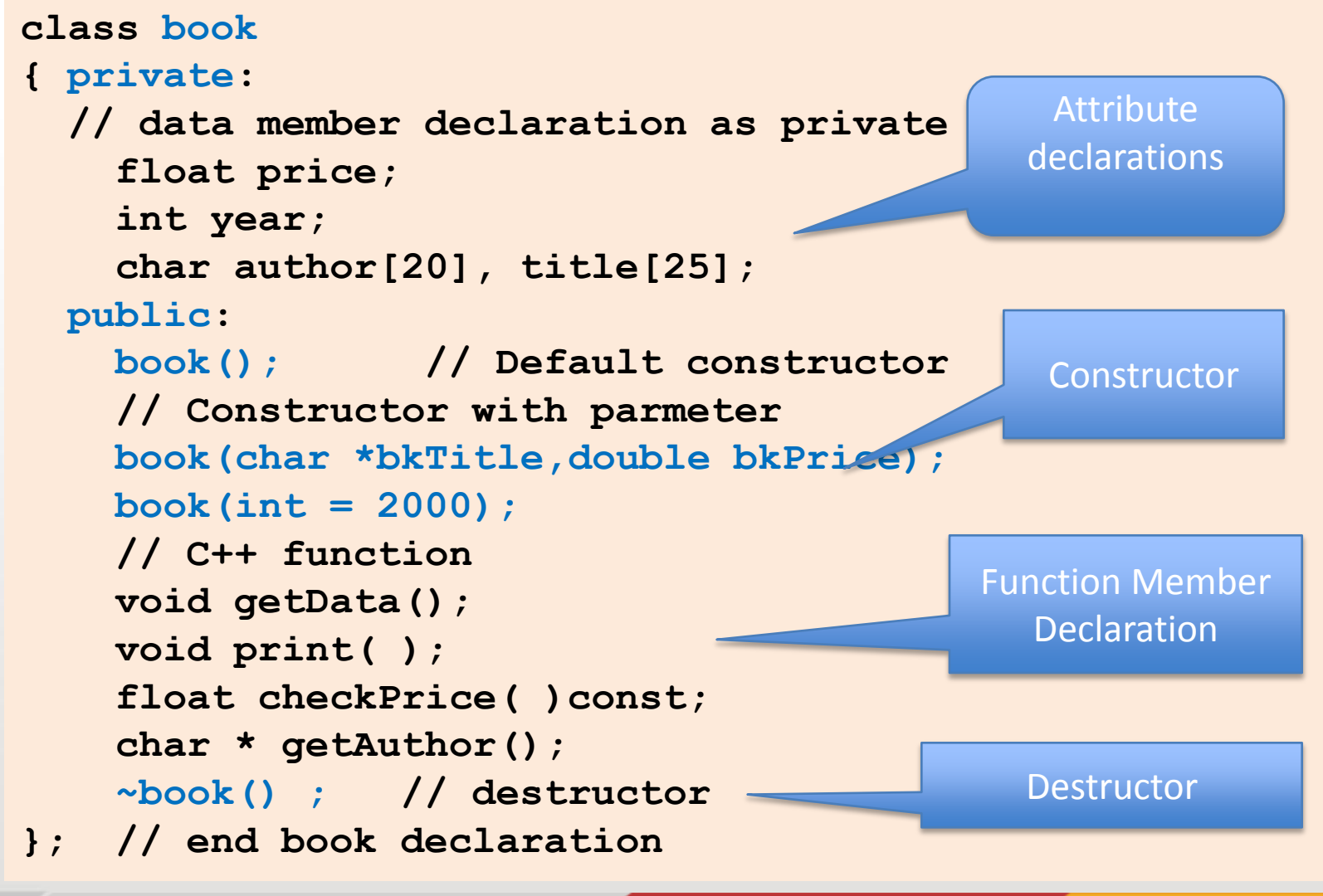

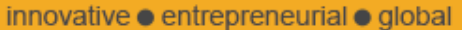

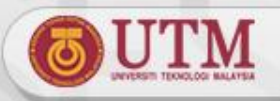

#### **Constructors**

- **Constructors**
	- **Used to create and initialize new instances of a class**
	- **Is invoked when an instance of a class is declared**
	- **Have the same name as the class**

- **Have no return type, not even void**
- **A class can have several constructors**
	- **However, compiler will generate a default constructor if no constructor is defined.**

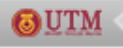

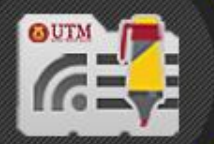

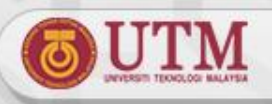

#### **Destructor**

- **Destroys an instance of an object when the object's lifetime ends**
- **Each class has one destructor**

- **The compiler will generate a destructor if the destructor is not defined**
- **Example: ~book();**

```
book::~book()
{ cout << "\nDestroy the book with title " 
        << title;
}
```
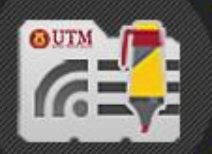

GUTM

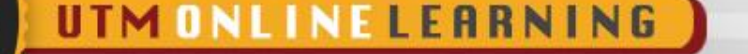

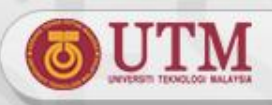

#### **Function Member Implementation**

```
void book::getData()
{ cout << "\nEnter author's name : ";
  cin >> author;
  cout << "\nEnter book title : ";
  cin >> title;
}
```
#### **How to call the member function?**

- **You can call the function from main() or nonmember function:**
	- **book myBook;**

```
cout << myBook.getData() << endl;
```
#### **const member function – cannot alter value**

**float book::checkPrice( )const**

```
{ return price; }
```
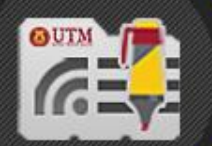

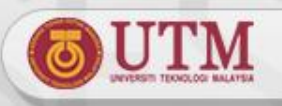

## **Classes as Function Parameters**

- **Class objects can be passed to another function as parameters**
- **3 methods of passing class as parameter to function** 
	- **Pass by value**
	- **Pass by reference**
	- **Pass by const reference**

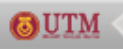

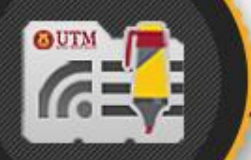

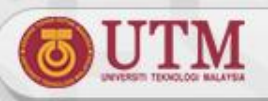

### **Passing a class object by Value**

UTM ONLINE LEARNING

**Any change that the function makes to the object is not reflected in the corresponding actual argument in the calling function.** 

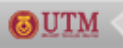

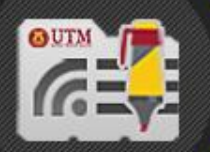

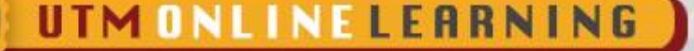

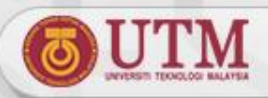

#### **Pass by value**

```
class subject
{
private:
    char subjectName[20];
    char kod[8];
    int credit;
public:
    subject (char *,char *,int k=3);
    void getDetail();
    friend void changeSubject(subject); 
};
subject:: subject (char *sub,char *kd,int kre)
{ strcpy(subjectName,sub);
    strcpy(kod,kd);
    credit = kre;
}
void subject:: getDetail()
{
cout << "\n\nSubject Name : " << subjectName;
cout << "\nSubject Code : " << kod;
cout << "\nCredit hours : " << credit;
}
```
friend function is used to pass object as parameter and allow non-member function to access private member.

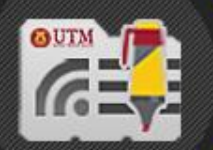

GUTM

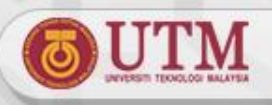

#### **Pass by value Continued…**

```
// friend function implementation that receive object as 
parameter
void changeSubject(subject sub); // receive object sub
{ cout << "\nInsert new subject name: ";
  cin >> sub.subjectName;
  cout << "\nInsert new subject code: ";
  cin >> sub.kod;
  cout << "\n Get new information for the subject.";
  sub. getDetail();
}
main()
{ subject DS("Data Structure C++","SCJ2013");
  DS.getDetail();
  changeSubject(DS); // pass object DS by value
  cout << "\n View the subject information again: ";
  DS.getDetail(); // the initial value does not change
  getch();
};
                                                           Access class 
                                                           member, 
                                                           including
                                                           private data 
                                                           member from 
                                                           sub.
```
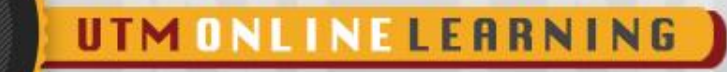

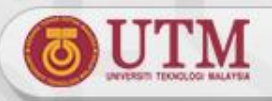

#### **Pass by reference**

- **Any changes that the function makes to the object will change the corresponding actual argument in the calling function.**
- **Function prototype for function that receive a reference object as parameter: use operator &**

```
functionType functionName(className & classObject)
{
      // body of the function
{
```
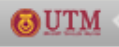

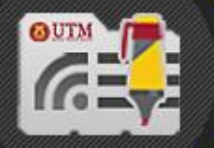

GUTM

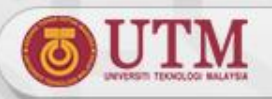

#### **Pass by Reference**

```
// pass by reference
// friend function that receive object as parameter
void changeSubject(subject &sub); // operator & is used
{ cout << "\nInsert new subject name: ";
  cin >> sub. subjectName;
  cout << "\nInsert new subject code: ";
 cin >> sub.kod;
  cout << "\n Get new information for the subject.";
  sub. getDetail();
}
main()
{ subject DS("Data Structure C++","SCJ2013");
 DS.getDetail();
  changeSubject(DS); // pass by reference
  cout << "\n View the subject information again: ";
 DS.getDetail(); // the value within the object has changed
 getch();
};
```
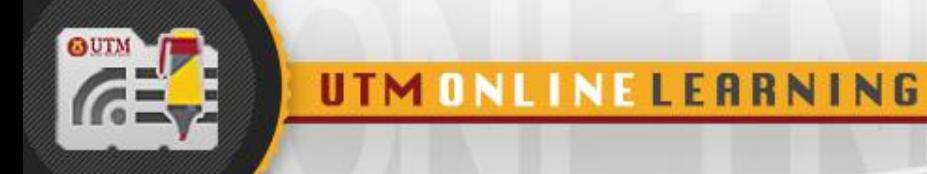

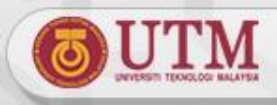

## **Class as Return Value from Function**

• **Syntax for declaring function that return a class object**

```
className functionName(parameter list)
{
    // function body
}
```
• **Syntax to call function that return a class**

```
objectName = functionName();
```

```
where,
```
- **objectName, an object from the same class with the type of class return from the function. This object will be assigned with the value returned from function**
- **functionName(): function that return class**

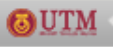

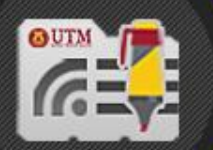

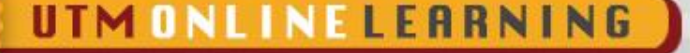

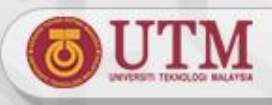

## **Class as Return Value from Function**

Function that return a class object, Point

```
Point findMiddlePoint(Point T1, Point T2) FReturn type is a class
{
    double midX, midY;
    midX = (T1.get x() + T2.get x()) / 2;midY = (T1.get y() + T2.get y()) / 2;Point middlePoint(midX, midY);    <u>Sound Create instance</u> of Point
    return middlePoint;
}
                              Return instance of Point
```
Statement that call function that return a class

```
Point point1(10,5), point2(-5,5);
Point point3; // use defult argumen
// point3 is the point in the middle of point1 and point2
point3 = findMiddlePoint(point1, point2)Call findMiddlePoint that 
                                            return object and assign to 
                                            point3
```
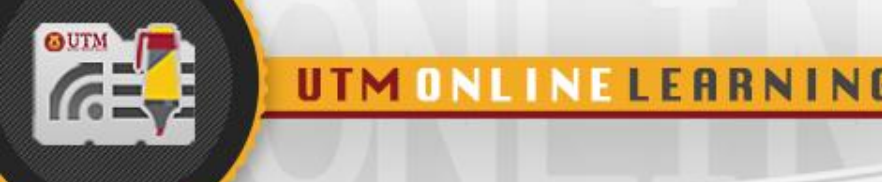

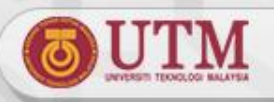

### **Array of class**

- **A group of objects from the same class can be declared as array of a class**
- **Example:**

6 UTM

- **Array of class students registered in Data Structure class**
- **Array of class lecturer teaching Data Structure Subject**
- **Array of class subjects offered in Semester I.**
- **Every element in the array of class has it's own data member and function member.**
- **Syntax to declare array of objects :**

**className arrayName[arraySize];** 

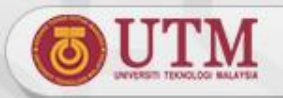

#### **Array of class**

```
class staff { 
    char name[20]; 
    int age ; 
    float salary; 
public: 
    void read_data() ; 
    { cin >> name >> age >> salary; 
    void print_data() 
    { cout << name << age << salary; } 
} ; 
main()
{
    staff manager[20];
    // declare array of staff
}
```
UTM ONLINE LEARNING

Declare 20 managers from class staff. Each element of manager has name, age and salary.

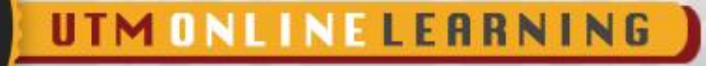

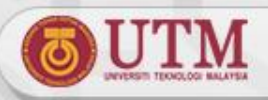

### **Array of class**

**How to call member function for manager array?** 

**1. By using array subscript in order to access manager in certain location of the array.** 

```
cin >> n ; 
manager[n].read_data() ; 
cout << manager[n].name << manager[n].age ; 
manager[n].print_data() ;
```
2. By using loop in order to access a group of managers.

```
// read information for 10 managers 
for ( int x = 0 ; x < 10; x++ )
 manager[x].read_data(); 
// print information of 10 managers 
for ( int y = 0 ; y < 10; y++ )
  manager[y].print_data();
```
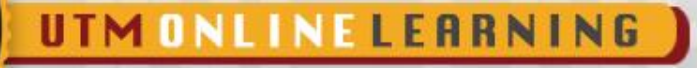

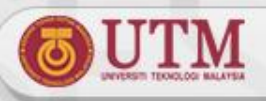

#### **Pointer to Object**

- **Pointer can be used to store address of an object.**
- **Example statement to create instance of student student student1;**
- **Example statement to create a pointer variable, named studentPtr**

**student\* studentPtr = &student1;**

 **The pointer can be initialized with the address of instance student1**

**studentPtr = &student1;**

6 UTM

 **The 2 statements above can be combined as: student\* studentPtr = &student1;**

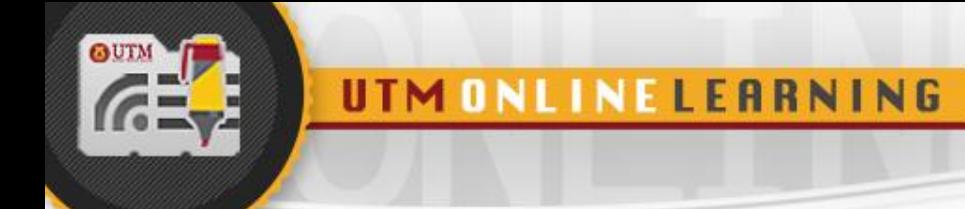

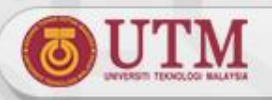

### **Pointer to Object**

**2 methods to access class member through pointer variable studentPtr :**

**1. (\*studentPtr).print()** 

#### **or**

**2. studentPtr->print()**

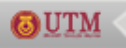

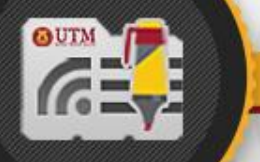

OUTM

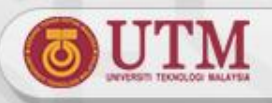

#### **Pointer to Object**

- **Operator new can also be used to allocate memory for a pointer variable.**
- **Operator delete destroys memory for a pointer variable.**

```
void main()
{
   student *ptr = new student("Ahmad", 123123);
   ptr -> print();
   delete(ptr);
   ptr = new student("Abdullah", 234234);
   ptr ->print();
   delete(ptr);
}
```
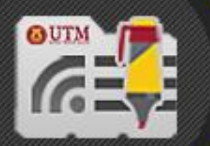

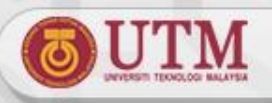

### **Conclusion and Summary**

- **Abstract Data Type is a collection of data and a set of operations on the data.**
- **Abstraction implements information hiding and encapsulation, whereby other modules cannot tamper with the data.**
- **In C++, abstraction is implemented by using class.**

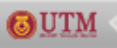

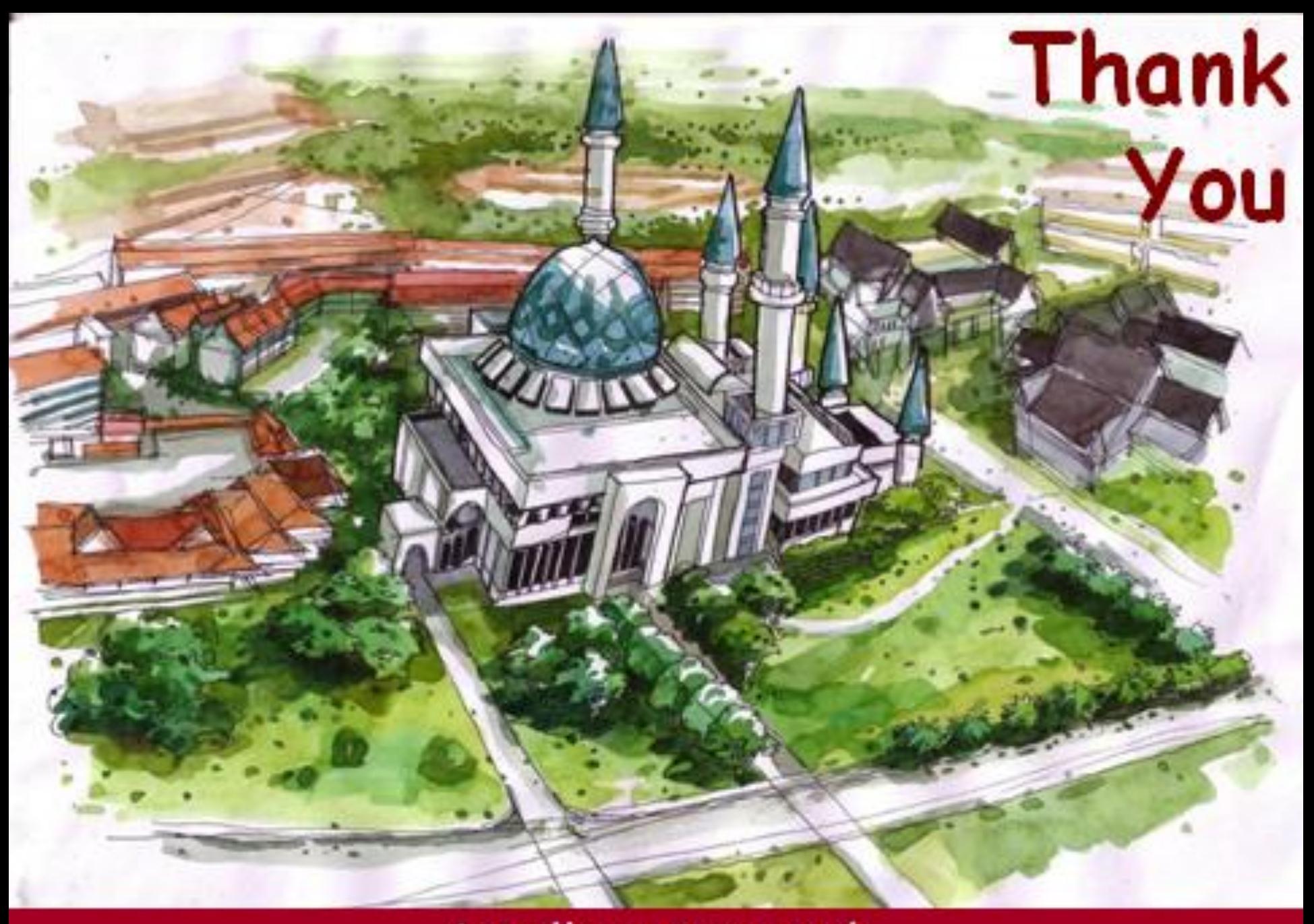

http://comp.utm.my/